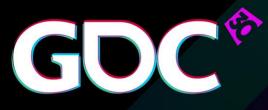

#### Practical DirectX 12

- Programming Model and Hardware Capabilities

#### Gareth Thomas & Alex Dunn AMD & NVIDIA

GAME DEVELOPERS CONFERENCE March 14–18, 2016 Expo: March 16–18, 2016 #GDC16

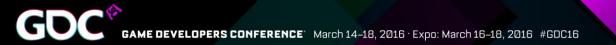

## Agenda

- DX12 Best Practices
- DX12 Hardware Capabilities
- Questions

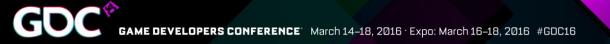

#### Expectations

#### Who is DX12 for?

- Aiming to achieve maximum GPU & CPU performance
- Capable of investing engineering time
- Not for everyone!

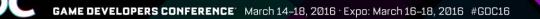

### **Engine Considerations**

Need IHV specific paths

• Use DX11 if you can't do this

Application replaces portion of driver and runtime

- Can't expect the same code to run well on all consoles, PC is no different
- Consider architecture specific paths

Look out for NVIDIA and AMD specifics

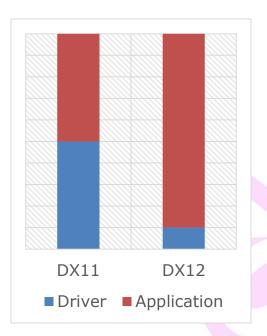

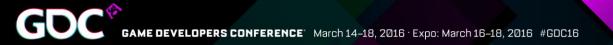

#### Work Submission

- Multi Threading
- Command Lists
- Bundles
- Command Queues

| - April 1                                                                                                    | Sant Dagray [Street]                                                                                                    |                                                                                                    |                                                                                                    |                                                                                                    |                                                                                                    |                                                                                                    |                                                                                                    |                                                                                                    |
|----------------------------------------------------------------------------------------------------|----------------------------------------------------------------------------------------------------|----------------------------------------------------------------------------------------------------|----------------------------------------------------------------------------------------------------|----------------------------------------------------------------------------------------------------|----------------------------------------------------------------------------------------------------|----------------------------------------------------------------------------------------------------|----------------------------------------------------------------------------------------------------|----------------------------------------------------------------------------------------------------|
|                                                                                                    |                                                                                                    |                                                                                                    |                                                                                                    |                                                                                                    |                                                                                                    |                                                                                                    |                                                                                                    | THE NUMBER OF                                                                                                    |
| nen Grou                                                                                                    |                                                                                                    |                                                                                                    |                                                                                                    |                                                                                                    |                                                                                                    |                                                                                                    |                                                                                                    | al Test Link                                                                                                    |
| town Gonus                                                                                                    |                                                                                                    |                                                                                                    |                                                                                                    |                                                                                                    |                                                                                                    |                                                                                                    |                                                                                                    | AL PLACEMENT                                                                                                    |
| ner MMD Review                                                                                                    | an (73) ID Tay Janua                                                                                                    |                                                                                                    |                                                                                                    |                                                                                                    |                                                                                                    |                                                                                                    |                                                                                                    |                                                                                                    |
|                                                                                                    |                                                                                                    |                                                                                                    |                                                                                                    |                                                                                                    |                                                                                                    |                                                                                                    |                                                                                                    |                                                                                                    |
|                                                                                                    | TANK TANK                                                                                                    |                                                                                                    |                                                                                                    |                                                                                                    |                                                                                                    |                                                                                                    |                                                                                                    | the Armenia Contains                                                                                                    |
| Dawas (7)                                                                                                    | di tema                                                                                                    |                                                                                                    |                                                                                                    |                                                                                                    |                                                                                                    |                                                                                                    |                                                                                                    |                                                                                                    |
| Say J.Aper El Hickory<br>Gamese [1] Hickory                                                                                                    | 6un                                                                                                    |                                                                                                    |                                                                                                    |                                                                                                    |                                                                                                    |                                                                                                    |                                                                                                    |                                                                                                    |
|                                                                                                    |                                                                                                    | 100                                                                                                    |                                                                                                    |                                                                                                    |                                                                                                    |                                                                                                    |                                                                                                    |                                                                                                    |
|                                                                                                    |                                                                                                    |                                                                                                    |                                                                                                    |                                                                                                    |                                                                                                    |                                                                                                    |                                                                                                    |                                                                                                    |
|                                                                                                    | A COLUMN TWO IS NOT THE OWNER.                                                                                                    | a 2 Kit Seminaritation                                                                                                  | States and States and States and States                                                                                                    |                                                                                                    | Contraction of the local division of the local division of the loc | and the local data in the local data                                                                                                    | a subject to an end of the                                                                                                    | and the second second                                                                                                    |
|                                                                                                    | The second second                                                                                                    |                                                                                                    | And a state of the state of the |                                                                                                    |                                                                                                    |                                                                                                    |                                                                                                    |                                                                                                    |
|                                                                                                    |                                                                                                    | aaaaaaaa 💳 aacataat Atarte taalaasaa aa                                                                                 |                                                                                                    | and a state of the state of the second second second second second second second second second second second s                                                                                                    |                                                                                                    | enterna 💳 marcontratuerration erroration                                                                                                    |                                                                                                    |                                                                                                    |
|                                                                                                    |                                                                                                    |                                                                                                    | And a state of the state of the |                                                                                                    |                                                                                                    |                                                                                                    |                                                                                                    |                                                                                                    |
|                                                                                                    | And Description and Description of the Owner, where                                                                                                    |                                                                                                    |                                                                                                    |                                                                                                    |                                                                                                    |                                                                                                    |                                                                                                    | 1000                                                                                                    |
|                                                                                                    | The second second second second second                                                                                                    |                                                                                                    | The survey of the state of the survey of the survey of the | and the second second se                                                                                                    | Contract Manual Association                                                                                                    | Statement of the second statement of the second statement of the                                                                                                    |                                                                                                    |                                                                                                    |
|                                                                                                    | present factor Contraction of the Association                                                                                                    | and the other state and                                                                                                 | and a second second sec |                                                                                                    |                                                                                                    | And Annual Control of Control of  | and they consider a second second sec |                                                                                                    |
|                                                                                                    |                                                                                                    |                                                                                                    |                                                                                                    |                                                                                                    |                                                                                                    |                                                                                                    |                                                                                                    |                                                                                                    |
|                                                                                                    | And and the Party of the Party of the Party | States (See ) Adversaries (States)                                                                                      | State of the state of the state |                                                                                                    |                                                                                                    |                                                                                                    |                                                                                                    |                                                                                                    |
|                                                                                                    |                                                                                                    |                                                                                                    |                                                                                                    |                                                                                                    |                                                                                                    |                                                                                                    |                                                                                                    |                                                                                                    |
| int CPU Queu<br>int CPU Queu                                                                                                    | un Hiddes                                                                                                    |                                                                                                    |                                                                                                    |                                                                                                    |                                                                                                    |                                                                                                    |                                                                                                    |                                                                                                    |
| liet CPU Queu<br>liet CPU Queu                                                                                                    | un Hiddes                                                                                                    |                                                                                                    |                                                                                                    |                                                                                                    |                                                                                                    |                                                                                                    |                                                                                                    |                                                                                                    |
| liet CPU Queu<br>liet CPU Queu<br>ng Queue                                                                                                    | un Hiddes                                                                                                    |                                                                                                    |                                                                                                    |                                                                                                    |                                                                                                    |                                                                                                    |                                                                                                    |                                                                                                    |
| liet CPU Queu<br>liet CPU Queu<br>ng Queue                                                                                                    | un Hiddes                                                                                                    |                                                                                                    |                                                                                                    |                                                                                                    |                                                                                                    |                                                                                                    |                                                                                                    |                                                                                                    |
| inst CFU Queue<br>Inst CFU Queue<br>Ing Queue                                                                                                    | ua Habban<br>ua Habban                                                                                                    |                                                                                                    |                                                                                                    |                                                                                                    |                                                                                                    |                                                                                                    |                                                                                                    | PC Transition                                                                                                    |
| not CPU Quess<br>Inst CPU Quess<br>Inst CPU Quess<br>Ing Quess<br>Ing Quess                                                                                                    | ua Habban<br>ua Habban                                                                                                    |                                                                                                    | JI I F                                                                                                    | JI 1 R                                                                                                    |                                                                                                    |                                                                                                    |                                                                                                    |                                                                                                    |
| inst CFU Queue<br>Inst CFU Queue<br>Ing Queue                                                                                                    | us Holden<br>use Holden                                                                                                    |                                                                                                    |                                                                                                    | and the second second se                                                                                                    |                                                                                                    |                                                                                                    | 11 1 1                                                                                                    |                                                                                                    |
| Inst CPU Queue<br>and CPU Queue<br>ing Queue<br>ing Queue<br>ing Queue                                                                                                    | ua feadar<br>ua Palan<br>                                                                                                    | OC ACCIDENT                                                                                                    | DECC.0000                                                                                                    | ICERCIAL IN                                                                                                    | CONCERNING                                                                                                    | ICCR DUC ID                                                                                                    |                                                                                                    |                                                                                                    |
| led CPU Queu<br>led CPU Queu<br>ng Queue<br>ng Queue                                                                                                    | ar Holan<br>ar Holan<br>                                                                                                    | UCECTORIA<br>JULICIONIA                                                                                                 | JEEC.JHORJ<br>JEEREURIN)                                                                                                    | CLARGE AND CONTRACTOR                                                                                                    | COLUCTION AND A DEPENDENCE                                                                                                    | I CERTIFICATION IN CONTRACTOR IN CONTRACTOR INTECCONTRACTOR IN CONTRACTOR IN CONTRACTOR IN CONTRACTOR IN CONTRACTOR IN CONTRACTOR IN CONTRACTOR IN CONTRACTOR IN CONTRACTOR IN CONTRACTOR INTECCONTRACTOR IN CONTRACTOR IN CONTRACTOR INCONTRACTOR INCONTRACTOR IN CONTRACTOR INCONTRACTOR INCONTRACTOR INTERCONTRACTOR INTERCONTRACTOR INTERCONTRACTOR INTERCONTRACTOR INTERCONTRACTOR INTERCONTRACTOR INTERCONTRACTOR INTERCONTRACTOR INTERCONTRACTORICONTRACTOR INTERCONTRACTORICONTRACTOR INTERCONTRACTOR INTERCONTRACTOR INTERCONTRACTOR INTERCONTRACTOR INTERCONTRACTOR INTERCONTRACTOR INTERCONTRACTOR INTERCONTRACTOR INTERCONTRACTOR INTERCONTRACTOR INTERCONTRACTOR INTERCONTRACTOR INTERCONTRACTOR INTERCONTRACTOR INTERCONTRACTOR INTERCONTRACTORICONTE INTE | Concondition<br>Concondition                                                                                                    | 11<br>11<br>111.20<br>111.20                                                                                                    |
| Inst CPU Queue<br>and CPU Queue<br>ing Queue<br>ing Queue<br>ing Queue                                                                                                    | ua feadar<br>ua Palan<br>                                                                                                    | OC ACCIDENT                                                                                                    | DECC.0000                                                                                                    | ICERCIAL IN                                                                                                    | CONCERNING                                                                                                    | ICCR DUC ID                                                                                                    |                                                                                                    | 11<br>11<br>111.20<br>111.20                                                                                                    |
| ant CFU Queue<br>ant CFU Queue<br>ang Queue<br>ang Queue<br>ang Queue<br>ang Queue<br>ang Queue<br>ang Queue<br>ang Queue<br>ang Queue<br>ang Queue<br>ang Queue<br>ang Queue                                                                                                    | ar Holder<br>ar Holder<br>                                                                                                    | OCECCOM<br>JOURNALIA<br>CONSTRUMP                                                                                       |                                                                                                    |                                                                                                    | (U.C. (U.U.))<br>(U.C. (UU))<br>(U.C. (UU))<br>(U.C. (UU))                                                                                                    | A CENTROLOGIA<br>Jacobie III<br>A Centrologia                                                                                                    |                                                                                                    | 11<br>11<br>11<br>11<br>11<br>11<br>11<br>11<br>11<br>11<br>11<br>11<br>11                                                                                                    |
| Inst CFU Queue<br>and CFU Queue<br>ing Queue<br>ing Queue<br>ing Queue<br>ing Queue<br>ang Queue<br>ing Queue<br>ang Queue                                                                                                    | ar Holder<br>ar Holder<br>                                                                                                    | COLLECTIONS<br>JULICEDARY<br>COLLECTIONS<br>COLLECTIONS<br>(COLLECTIONS)                                                | 10000000000000000000000000000000000000                                                                                                    |                                                                                                    |                                                                                                    | ACCENDIONS<br>JURICICE TO<br>ACCENTION<br>COLORING                                                                                                    |                                                                                                    | 11<br>11<br>12 12 10<br>12 12 10<br>12 10<br>12 10<br>12 10<br>10<br>10<br>10<br>10<br>10<br>10<br>10<br>10<br>10<br>10<br>10<br>10<br>1                                                                                                    |
| ant CFU Queue<br>ant CFU Queue<br>ang Queue<br>ang Queue<br>ang Queue<br>ang Queue<br>ang Queue<br>ang Queue<br>ang Queue<br>ang Queue<br>ang Queue<br>ang Queue<br>ang Queue                                                                                                    | ar Holder<br>ar Holder<br>                                                                                                    | OCECCOM<br>JOURNALIA<br>CONSTRUMP                                                                                       |                                                                                                    |                                                                                                    | (U.C. (U.U.))<br>(U.C. (UU))<br>(U.C. (UU))<br>(U.C. (UU))                                                                                                    | A CENTROLOGIA<br>Jacobie III<br>A Centrologia                                                                                                    |                                                                                                    | 11<br>11<br>11<br>11<br>11<br>11<br>11<br>11<br>11<br>11<br>11<br>11<br>11                                                                                                    |
| int CFU Gauss<br>and CFU Gauss<br>ing Quous<br>ang Quous<br>ang Quou | a Holor<br>a Holor<br>                                                                                                    | (01.14.10.000)<br>30.07.000003<br>00000000003<br>0000000003<br>000000000                                                | CCCCCARCOD)<br>DCCCCCARCOD<br>DCCCCCARCOD<br>CCCCCCARCOD<br>CCCCCCCCCCCCCCCCCCCCCCCCCCCCCCCCCCC                                                                                                    | 12300000<br>2005                                                                                                    |                                                                                                    |                                                                                                    |                                                                                                    | 11<br>11<br>123 - 10<br>123 - 10<br>123 - |
|                                                                                                    | a Holas<br>                                                                                                    | (0.000.000.000.000<br>2007.000.000<br>(0.000.000.000<br>(0.000.000.00))<br>10.000.00000<br>11.000.00000<br>11.000.00000 | CCCCC0000<br>JCCCC0000<br>CCCC0000<br>CCC0000000<br>CCC00000000                                                                                                    | HEERINA IO<br>Decembra<br>Decembra<br>D |                                                                                                    |                                                                                                    |                                                                                                    | 11<br>(2012-0)<br>(2010-0)<br>(2010-0)    |
| ent CPU Queue<br>and CPU Queue<br>ang Queue<br>ang Ang Ang Ang Ang Ang Ang Ang Ang Ang A                                                                                                    | a Holor<br>a Holor<br>                                                                                                    | (01.14.10.000)<br>30.07.000003<br>00000000003<br>0000000003<br>000000000                                                | CCCCCARCOD)<br>DCCCCCARCOD<br>DCCCCCARCOD<br>CCCCCCARCOD<br>CCCCCCCCCCCCCCCCCCCCCCCCCCCCCCCCCCC                                                                                                    | 12300000<br>2005                                                                                                    |                                                                                                    |                                                                                                    |                                                                                                    | 11<br>11<br>123 - 10<br>123 - 10<br>123 - |

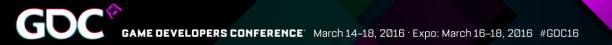

### Multi-Threading

DX11 Driver:

- Render thread (producer)
- Driver thread (consumer)

DX12 Driver:

- Doesn't spin up worker threads.
- Build command buffers directly via the CommandList interface

Make sure your engine scales across all the cores

- Task graph architecture works best
- One render thread which submits the command lists
- Multiple worker threads that build the command lists in parallel

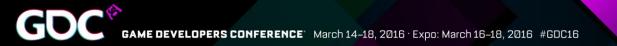

### **Command Lists**

Command Lists can be built while others are being submitted

- Don't idle during submission or Present
- Command list reuse is allowed, but the app is responsible for stopping concurrent-use

Don't split your work into too many Command Lists

Aim for (per-frame):

- 15-30 Command Lists
- 5-10 'ExecuteCommandLists' calls

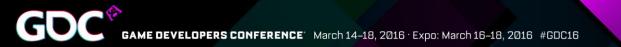

#### Command Lists #2

Each ' ExecuteCommandLists' has a fixed CPU overhead

- Underneath this call triggers a flush
- So batch up command lists

Try to put at least 200**µs** of GPU work in each `ExecuteCommandLists', preferably 500**µs** 

Submit enough work to hide OS scheduling latency

Small calls to 'ExecuteCommandLists' complete faster than the OS scheduler can submit new ones

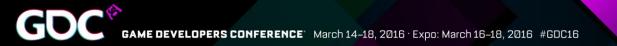

#### Command Lists #3

#### Example:

What happens if not enough work is submitted?

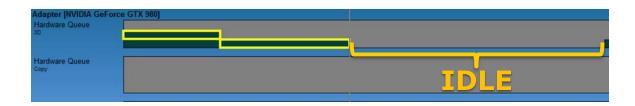

- Highlighted ECL takes ~20µs to execute
- OS takes ~60µs to schedule upcoming work
- == 40**µs** of idle time

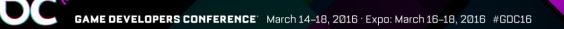

#### Bundles

Nice way to submit work early in the frame Nothing inherently faster about bundles on the GPU

• Use them wisely!

Inherits state from calling Command List – use to your advantage

• But reconciling inherited state may have CPU or GPU cost

Can give you a nice CPU boost

- NVIDIA: repeat the same 5+ draw/dispatches? Use a bundle
- AMD: only use bundles if you are struggling CPU-side.

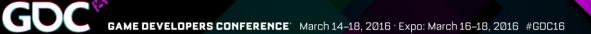

### Multi-Engine

- \* 3D Queue
- Compute Queue
- Copy Queue

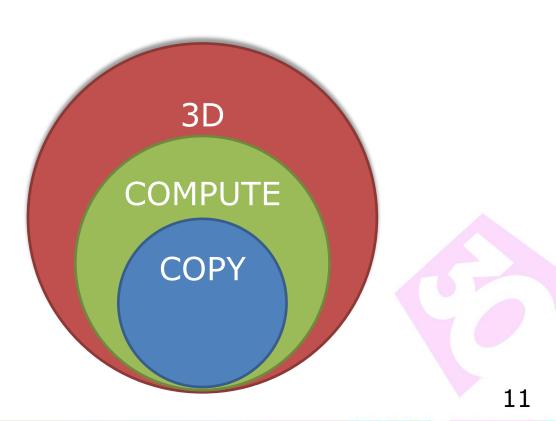

#### Use with great care!

- Seeing up to a 10% win currently, if done correctly
- Always check this is a performance win
  - Maintain a non-async compute path
  - Poorly scheduled compute tasks can be a net loss

Remember hyperthreading? Similar rules apply

- Two data heavy techniques can throttle resources, e.g. caches
- If a technique suitable for pairing is due to poor utilization of the GPU, first ask "why does utilization suck?"
  - Optimize the compute job first *before* moving it to async compute

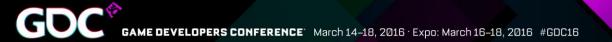

| Good F                         | Pairing                      | Poor Pairing                       |                                |  |
|--------------------------------|------------------------------|------------------------------------|--------------------------------|--|
| Graphics                       | Compute                      | Graphics                           | Compute                        |  |
| Shadow Render<br>(I/O limited) | Light culling<br>(ALU heavy) | G-Buffer<br>(Bandwidth<br>limited) | SSAO<br>(Bandwidth<br>limited) |  |

(Technique pairing doesn't have to be 1-to-1)

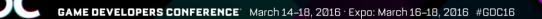

Unrestricted scheduling creates opportunities for poor technique pairing

- Benefits are;
   Simple to implement
- Downsides are;
   Non-determinism frame-to-frame
   Lack of pairing control

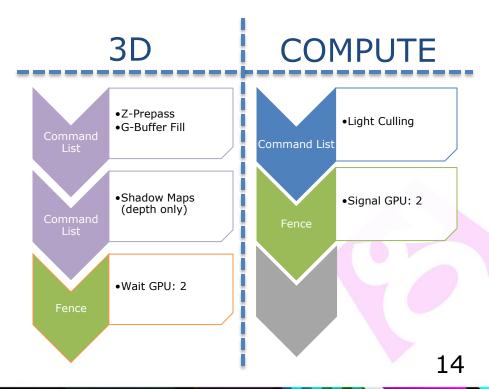

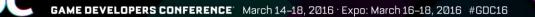

Prefer explicit scheduling of async compute tasks through smart use of fences

- Benefits are;
  - Frame-to-frame determinism
  - App control over technique pairing!
- Downsides are;

•It takes a little longer to implement

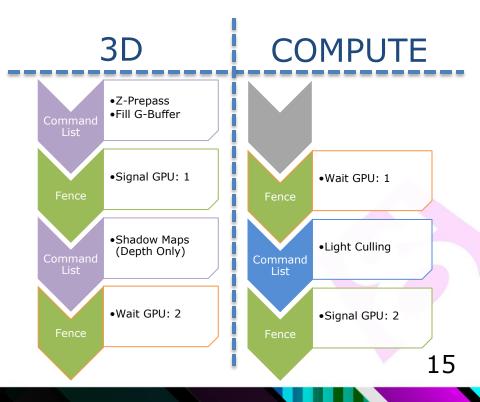

## Copy Queue

Use the copy queue for background tasks

- Leaves the Graphics queue free to do graphics
- Use copy queue for transferring resources over PCIE
  - Essential for asynchronous transfers with multi-GPU

Avoid spinning on copy queue completion

• Plan your transfers in advance

NVIDIA: Take care when copying depth+stencil resources - copying only depth may hit slow path

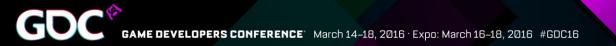

#### Hardware State

- Pipeline State Objects (PSOs)
- Root Signature Tables (RSTs)

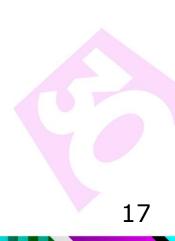

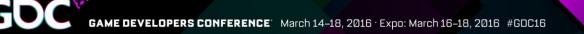

### Pipeline State Objects #1

Use sensible and consistent defaults for the unused fields

# The driver is not allowed to thread PSO compilation

- Use your worker threads to generate the PSOs
- Compilation may take a few hundred milliseconds

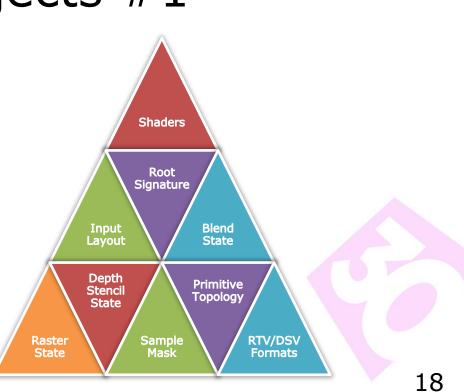

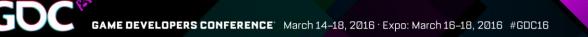

### Pipeline State Objects #2

Compile similar PSOs on the same thread

- e.g. same VS/PS with different blend states
- Will reuse shader compilation if state doesn't affect shader
- Simultaneous worker threads compiling the same shaders will wait on the results of the first compile.

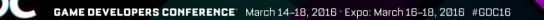

### Root Signature Tables #1

Keep the RST small

- Use multiple RSTs
- There isn't one RST to rule them all...

Put frequently changed slots first

Aim to change one slot per draw call

Limit resource visibility to the minimum set of stages

- Don't use D3D12\_SHADER\_VISIBILITY\_ALL if not required.
- Use the DENY\_\*\_SHADER\_ROOT\_ACCESS flags

Beware, no bounds checking is done on the RST! Don't leave resource bindings undefined after a change of Root Signature

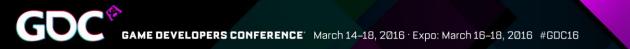

### Root Signature Tables #2

AMD: Only constants and CBVs changing per draw should be in the RST

AMD: If changing more than one CBVs per draw, then it is probably better putting the CBVs in a table

NVIDIA: Place all constants and CBVs in RST

- Constants and CBVs in the RST do speed up shaders
- Root constants don't require creating a CBV == less CPU work

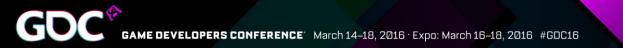

### Memory Management

- Command Allocators
- Resources
- ✤ Residency

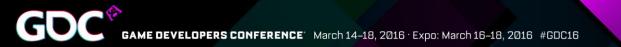

### **Command Allocators**

Aim for number of recording threads \* number of buffered frames + extra pool for bundles

• If you have hundreds of allocators, you are doing it wrong

Allocators only grow

- Can never reclaim memory from an allocator
- Prefer to keep them assigned to the command lists

Pool allocators by size where possible

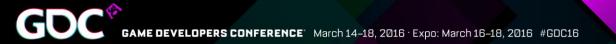

#### Resources – Options?

| Туре      | Physical Page | Virtual Address |
|-----------|---------------|-----------------|
| Committed |               |                 |
| Неар      |               | *               |
| Placed    | *             |                 |
| Reserved  | *             |                 |

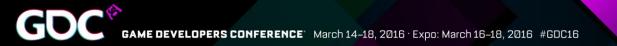

#### **Committed Resources**

Allocates the minimum size heap required to fit the resource

App has to call MakeResident/Evict on each resource

App is at the mercy of OS paging logic

- On 'MakeResident', the OS decides where to place resource
- You're stuck until it returns

| Video Memory | Texture2D<br>Buffer |    |
|--------------|---------------------|----|
|              |                     | 25 |

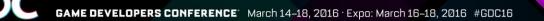

#### Heaps & Placed Resources

#### Creating larger heaps

- In the order of 10-100 MB
- Sub-allocate using placed resources

#### Call MakeResident/Evict per heap

Not per resource 🙂

#### This requires the app to keep track of allocations

Likewise, the app needs to keep track of free/used ranges of memory in each heap

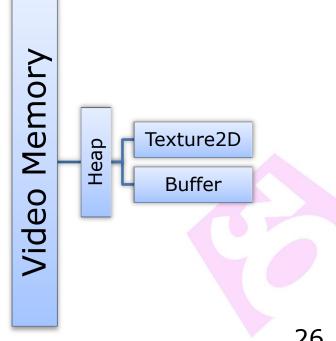

## Residency

#### MakeResident/Evict memory to/from GPU

- CPU + GPU cost is significant so batch MakeResident and UpdateTileMappings
- Amortize large work loads over multiple frames if necessary
- Be aware that Evict might not do anything immediately

#### MakeResident is **synchronous**

- MakeResident will not return until the resource is resident
- The OS can go off and spend a LOT of time figuring out where to place resources. You're stuck until it returns
- Be sure to call on a worker thread

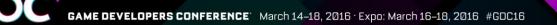

### Residency #2

How much vidmem do I have?

- IDXGIAdapter3::QueryVideoMemoryInfo(...)
- Foreground app is guaranteed a subset of total vidmem
  - The rest is variable, app should respond to budget changes from OS

#### App must handle MakeResident fail.

- Usually means there's not enough memory available
- But can happen even if there <u>is</u> enough memory (fragmentation)

Non-resident read is a page fault! Likely resulting in a fatal crash

What to do when there isn't enough memory?

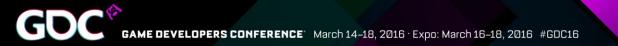

#### Vidmem Over-commitment

Create overflow heaps in sysmem, and move some resources over from vidmem heaps.

• The app has an advantage over any driver/OS here, arguably it knows what's most important to keep in vidmem

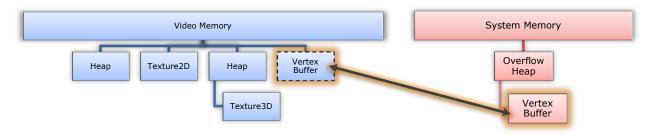

Idea: Test your application with 2 instances running

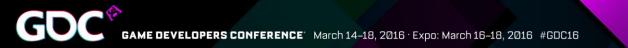

#### Resources: Practical Tips

Aliasing targets can be a significant memory saving

• Remember to use <u>aliasing barriers</u>!

Committed RTV/DSV resources are preferred by the driver

NVIDIA: Use a constant buffer instead of a structured buffer when reads are coherent. e.g. tiled lighting

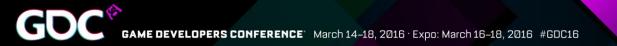

#### Synchronization

- \* Barriers
- ✤ Fences

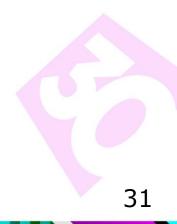

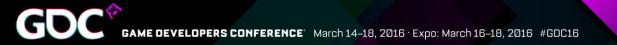

#### Barriers #1

#### Don't let resource barriers become a performance barrier!

#### **Batch barriers together**

Use the minimum set of usage flags

Avoiding redundant flushing

Avoid read-to-read barriers

• Get the resource in the right state for all subsequent reads

Use "split-barriers" when possible

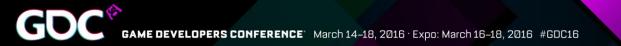

#### Barriers #2

COPY\_SOURCE will probably be significantly more expensive than SHADER\_RESOURCE

• Enables access on the copy queue

Barrier count should be roughly double the number of surfaces written to

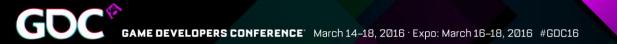

#### Fences

**GPU** Semaphore

• e.g. Make sure GPU is done with resource before evict

Each fence is about the same CPU and GPU cost as ExecuteCommandLists

Don't expect fences to trigger signals/advance at a finer granularity than once per ExecuteCommandLists call

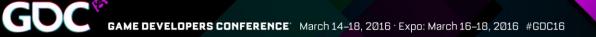

#### Miscellaneous

- Multi-GPU
- ✤ Swap Chains
- Set Stable Power State
- Pixel vs Compute

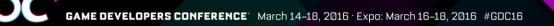

## Multi GPU

Functionality now embedded in DirectX 12 API Trade-offs for cross-adapter vs. linked-node

• See Juha Sjöholm's talk later today for more on this

Explicitly sync resources across devices

• Use proper CreationNodeMask

Be mindful of PCIe bandwidth

- PCI 3.0 (8x) 8GB/s (expect ~6GB/s)
- PCI 2.0 (8x) 4GB/s (expect ~3GB/s) ← Still common...

• e.g. transferring a 4k HDR buffer will limit you to ~50/100 FPS right away

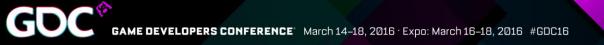

# Swap Chains

App must do explicit buffer rotation!

IDXGISwapChain3::GetCurrentBackBufferIndex()

To replicate VSYNC-OFF

- SetFullScreenState(TRUE)
- Use a borderless fullscreen window
- Flip model swap-chain mode

Very rich, new API!

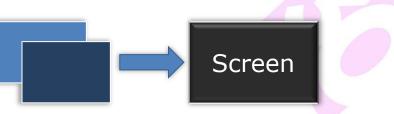

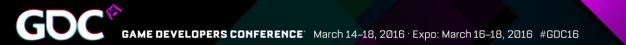

### Set Stable Power State

HRESULT ID3D12Device::SetStablePowerState( BOOL Enable );

- This reduces performance
- Alters performance ratio of GPU components within chip

### Don't do it! (Please)

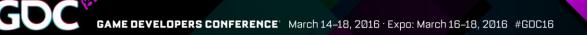

### Pixel vs Compute - Performance

| NVIDIA                                                                                                    |                                                                                                    | AMD                                                                                                    |                   |  |
|----------------------------------------------------------------------------------------------------|----------------------------------------------------------------------------------------------------|----------------------------------------------------------------------------------------------------|-------------------|--|
| <ul> <li>No shared memory?</li> <li>Threads complete at same time?</li> <li>High frequency cbuffer accesses?</li> <li>2D buffer stores?</li> </ul> | <ul> <li>Using group shared<br/>memory?</li> <li>Expect out-of-order<br/>thread completion?</li> <li>Using high # regs?</li> <li>1D/3D buffer stores</li> </ul> | <ul> <li>Benefit from<br/>depth/stencil rejection?</li> <li>Requires graphics<br/>pipeline?</li> <li>Want to leverage color<br/>compression?</li> </ul> | Everything else S |  |
| Pixel Shader                                                                                                    | Compute Shader                                                                                                    | Pixel Shader                                                                                                    | Compute Shader    |  |

Best performance gained from following these guidelines

(Consider the perf benefit of using async compute)

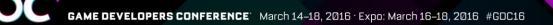

### Hardware Features

- Conservative Rasterization
- Volume Tiled Resources
- Raster Ordered Views
- Typed UAV Loads
- ✤ Stencil Output

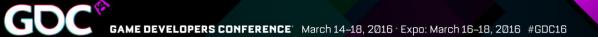

### Hardware Features Stats

|                               | AMD Radeon |         | NVIDIA GeForce |           | Intel HD Graphics |
|-------------------------------|------------|---------|----------------|-----------|-------------------|
|                               | GCN 1.1    | GCN 1.2 | Kepler         | Maxwell 2 | Skylake           |
| Feature Level                 | 12_0       |         | 11_0           | 12_1      | 12_1              |
| Resource Binding              | Tier 3     |         | Tier 2         |           | Tier 3            |
| Tiled Resources               | Tier 2     |         | Tier 1         | Tier 3    | Tier 3            |
| Typed UAV Loads               | Yes        |         | No             | Yes       | Yes               |
| Conservative<br>Rasterization | No         |         | No             | Tier 1    | Tier 3            |
| Rasterizer-Ordered<br>Views   | No         |         | No             | Yes       | Yes               |
| Stencil Reference<br>Output   | Ye         | 25      | No             |           | Yes               |
| UAV Slots                     | full ł     | теар    | 6              | 4         | full heap         |
| Resource Heap                 | Tier 2     |         | Tier 1         |           | Tier 2            |

### **Conservative Rasterization**

Draws all pixels a primitive touches

• Different Tiers – See spec

Possible before through GS trick but relatively slow

• See; J. Hasselgren et. Al, "Conservative Rasterization", GPU Gems 2

Now we can use rasterization do implement some nice techniques!

• See; Jon Story, "Hybrid Raytraced Shadows", D3D day - GDC 2015

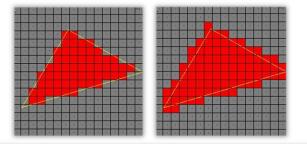

#### Hybrid Raytraced Shadows

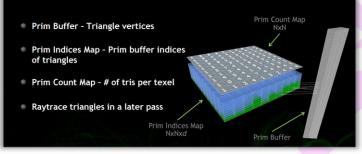

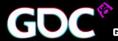

GAME DEVELOPERS CONFERENCE<sup>®</sup> March 14–18, 2016 • Expo: March 16–18, 2016 #GDC16

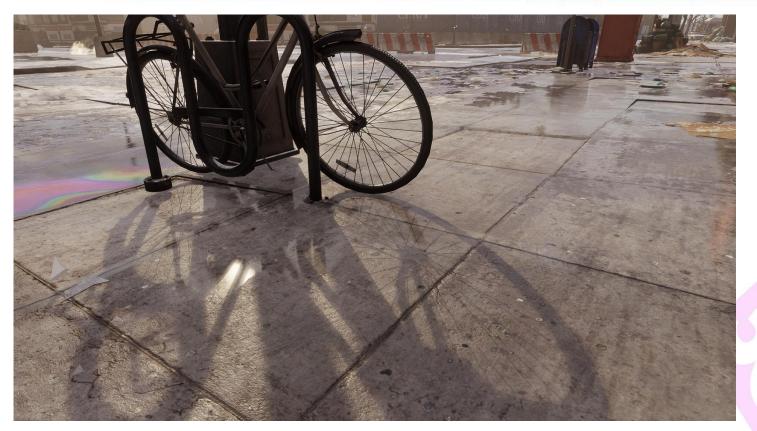

Ray traced shadows in, 'Tom Clancy's The Division', using conservative rasterization

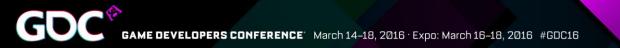

### Volume Tiled Resources

Tiled resources from DX11.2, now available for volume/3D resources

- Tier 3 tiled resources
- Tiles are still 64kb
  - And tile mapping still needs to be updated from the CPU

Extreme memory/performance benefits

 Latency Resistant Sparse Fluid Simulation [Alex Dunn, D3D Day – GDC 2015]

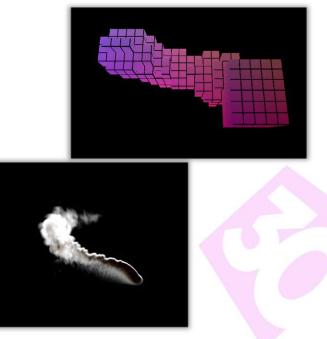

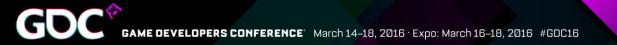

### **Raster Ordered Views**

Ordered writes

- Classic use case is OIT
  - See K+ Buffer OIT [Andreas A. Vasilakis, SIGGRAPH, 2014]
- Programmable blending
  - $\bullet$  Completely custom blending, not bound by fixed  $\mathsf{HW}$

### Use with care! Not free

• Watch the # conflicts

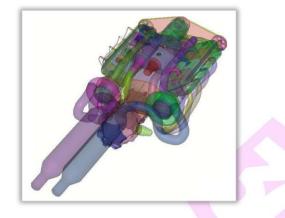

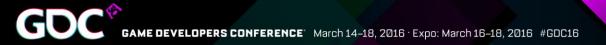

# Typed UAV Loads

Finally, no more 32-bit restriction from the API

May allow you to remove console specific paths in engine

Loading from UAV slower than loading from SRV

 So still use SRV for read-only access

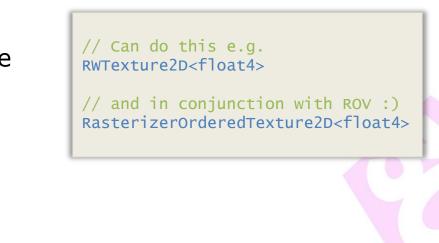

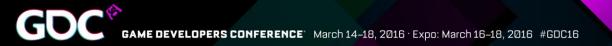

### Stencil Output

Implementations?

N-ary algorithm using stencil?
 Previous; clear + N passes
 Now; Single pass

Performance considerations

Comparable to using depth out

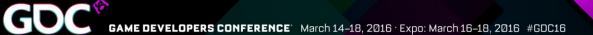

### Questions?

adunn@nvidia.com

@AlexWDunn
#HappyGPU

gareth.thomas@amd.com
# DX12PerfTweet

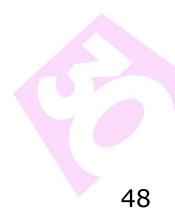